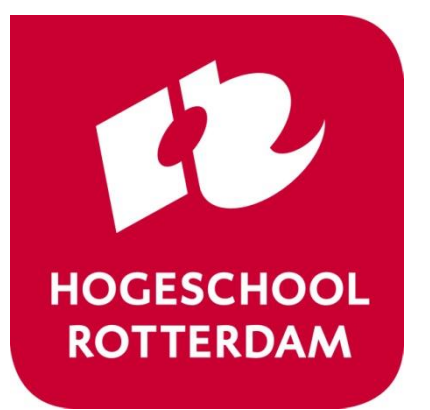

# **Hardware Programming HWP01**

capturing a FPGA design with VHDL

## **Fifth Week: Theory**

- Theory:
	- Ch15+16: State Machines
- Goals:
	- Learn how to design and implement a Finite State Machine in a digital circuit using VHDL

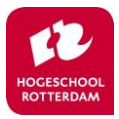

## **Agenda**

- **Finite State Machines**
- Example
- Example in VHDL
- Template in VHDL

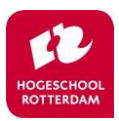

## **Finite State Machines Design**

- FSM diagrams consist of:
	- States
	- Transitions
		- Conditions
	- Inputs
	- Outputs
	- Reset

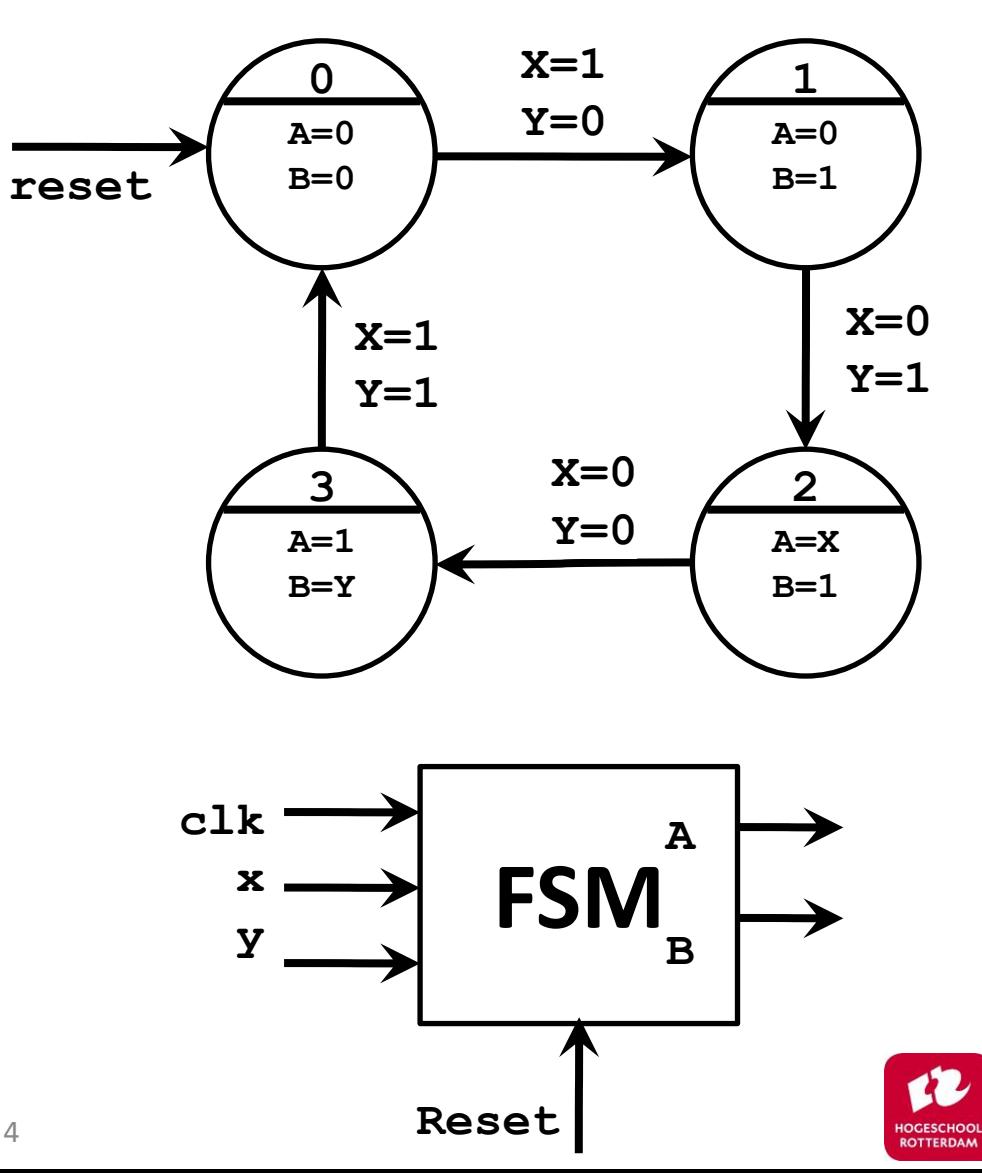

#### **Finite State Machines in Digital Circuits**

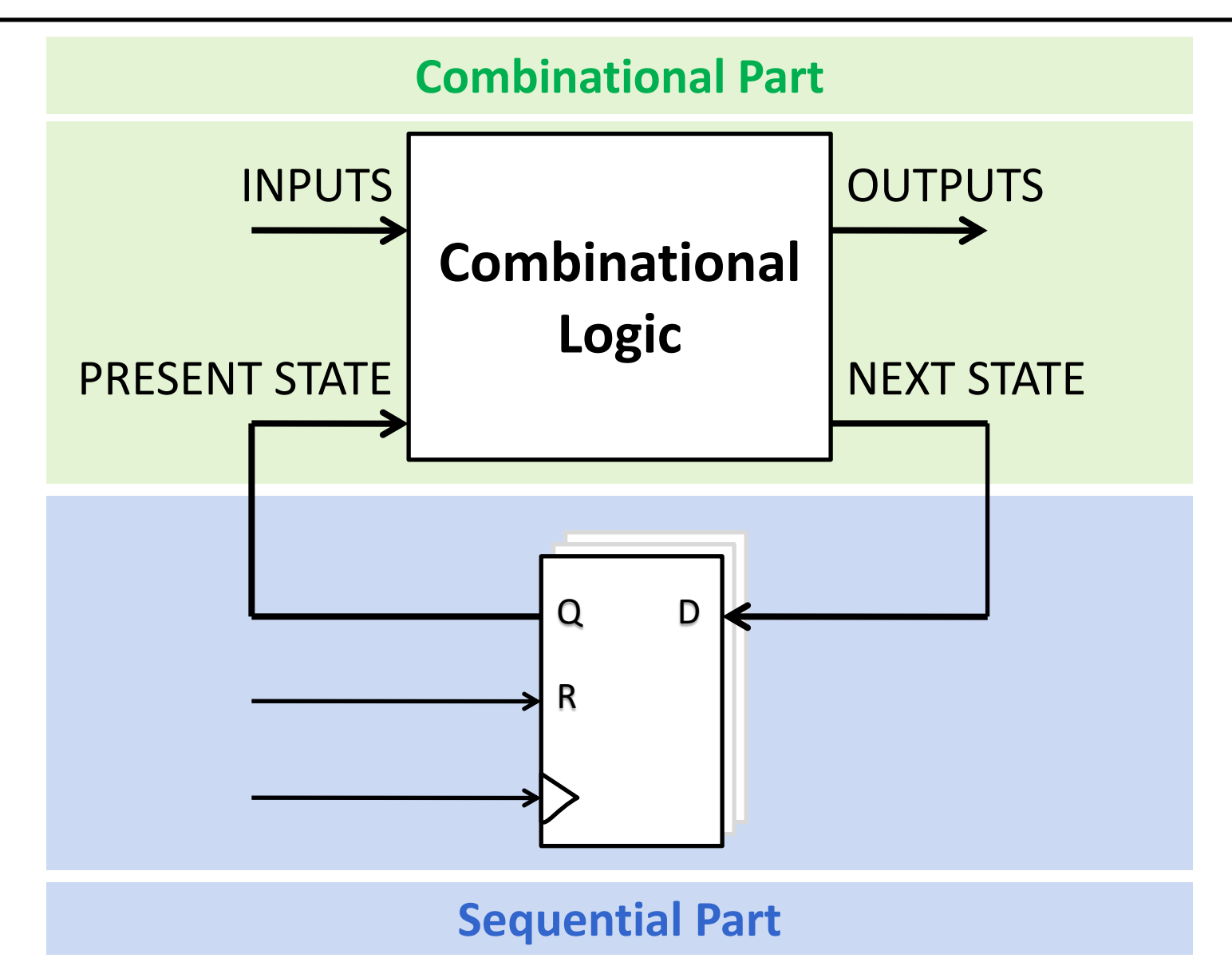

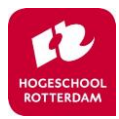

#### **The Sequential Part**

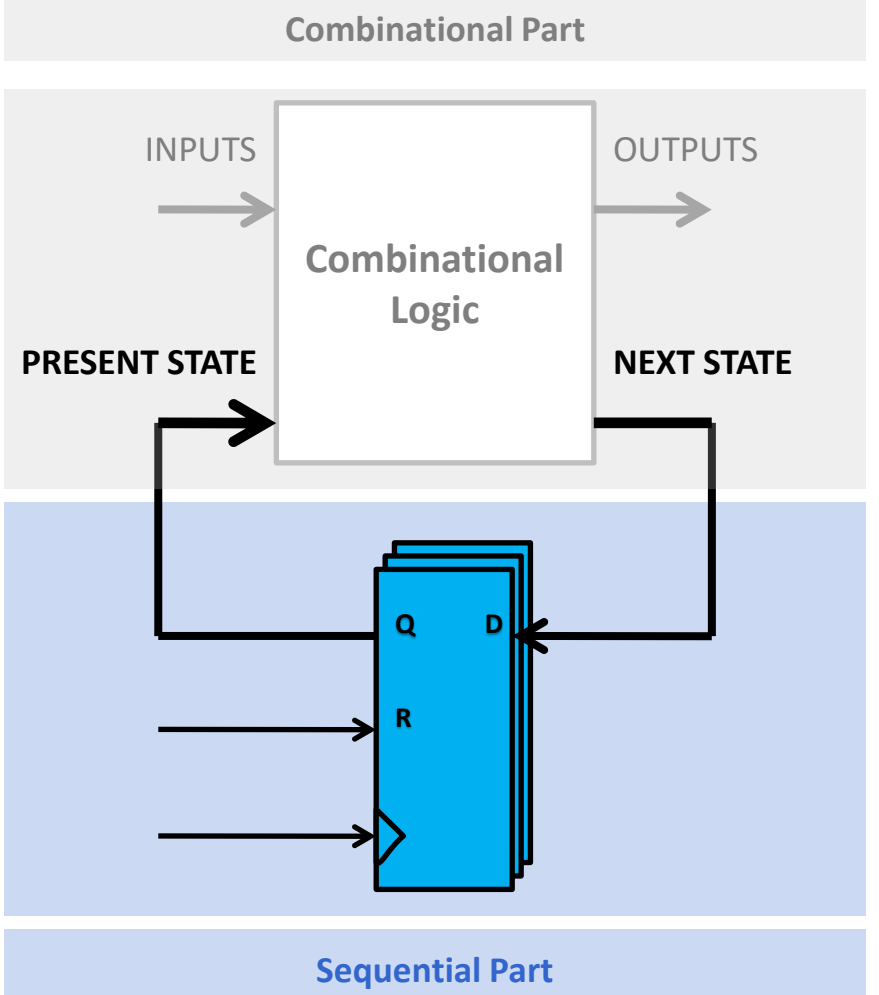

- The sequential part consists only of dffs, a clock and a reset.
- The flip-flops hold the present state
- They switch to the next state on the clock-edge
- The reset makes the present state 0000 (initial state).
- The combinational part determines the next state by the inputs and present state

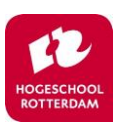

#### **Encoding the State Bus**

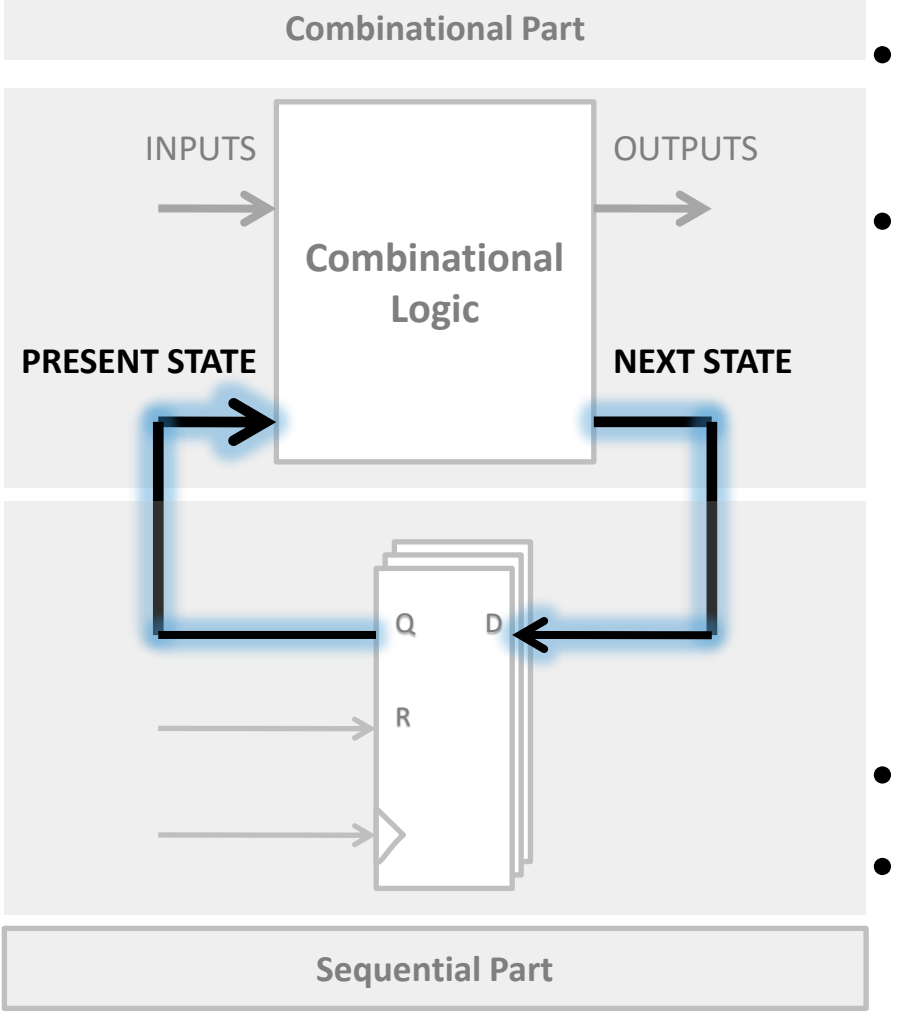

- The states are represented by bits (of course)
- Encoding states can be done in a few ways:
	- State BINARY GRAY ONE-HOT

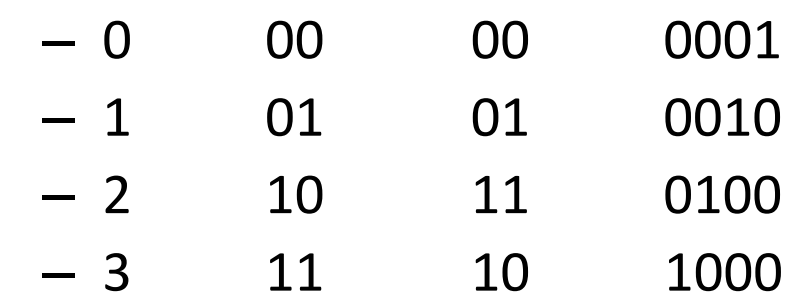

- Why? (See Ch. 2.6.5)
- Keep it easy, let Quartus decide the encoding.
- See Ch. 15.2 how to do this.

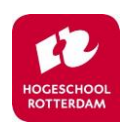

#### **The Combinational Part**

#### **Combinational Part**

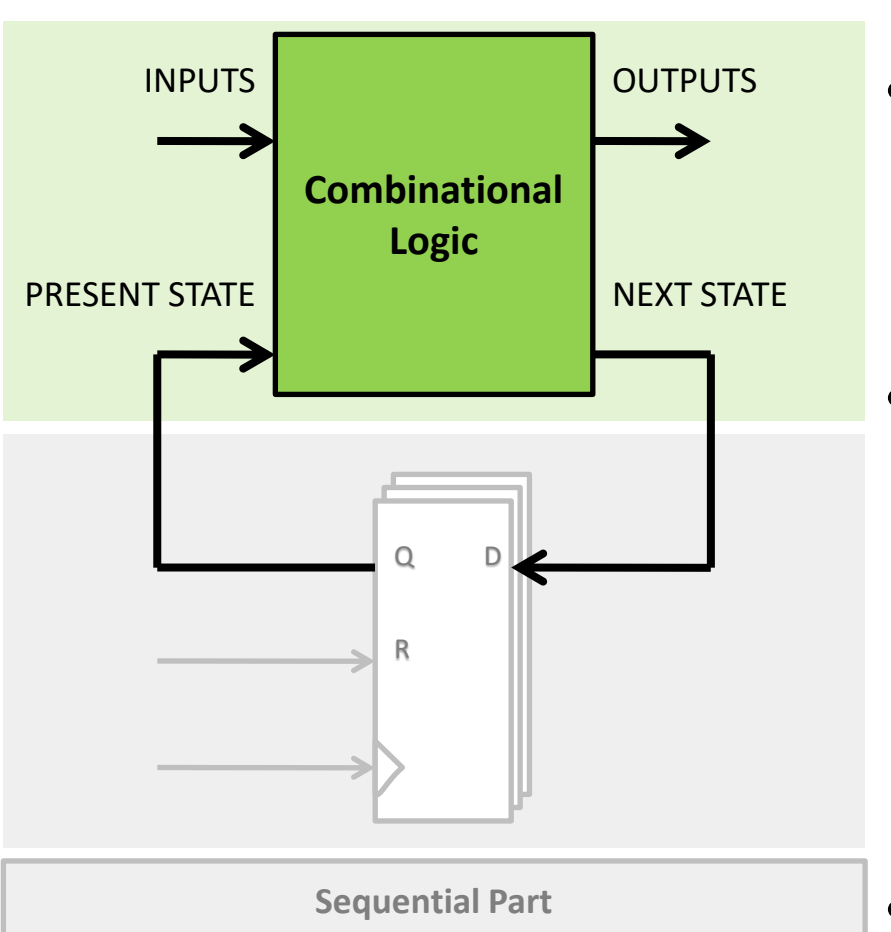

• Template M1 on page 382

- the combinational part determines the next state
	- it is a function of the inputs and present state
- the combinational part determines the outputs
	- Moore: it is a function of the present state
	- Mealy: it is a function of the present state combined with the inputs
- Always design as Moore and change to Mealy if output needs to react instantly

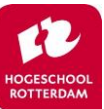

• [Listing](https://bytebucket.org/HR_ELEKTRO/hwp01/wiki/uitleg/FSM_template.txt?rev=08b81cb3f85a7a1e6526b07619bc40bcc7b823dc)

#### **The Combinational Part**

**Combinational Part**

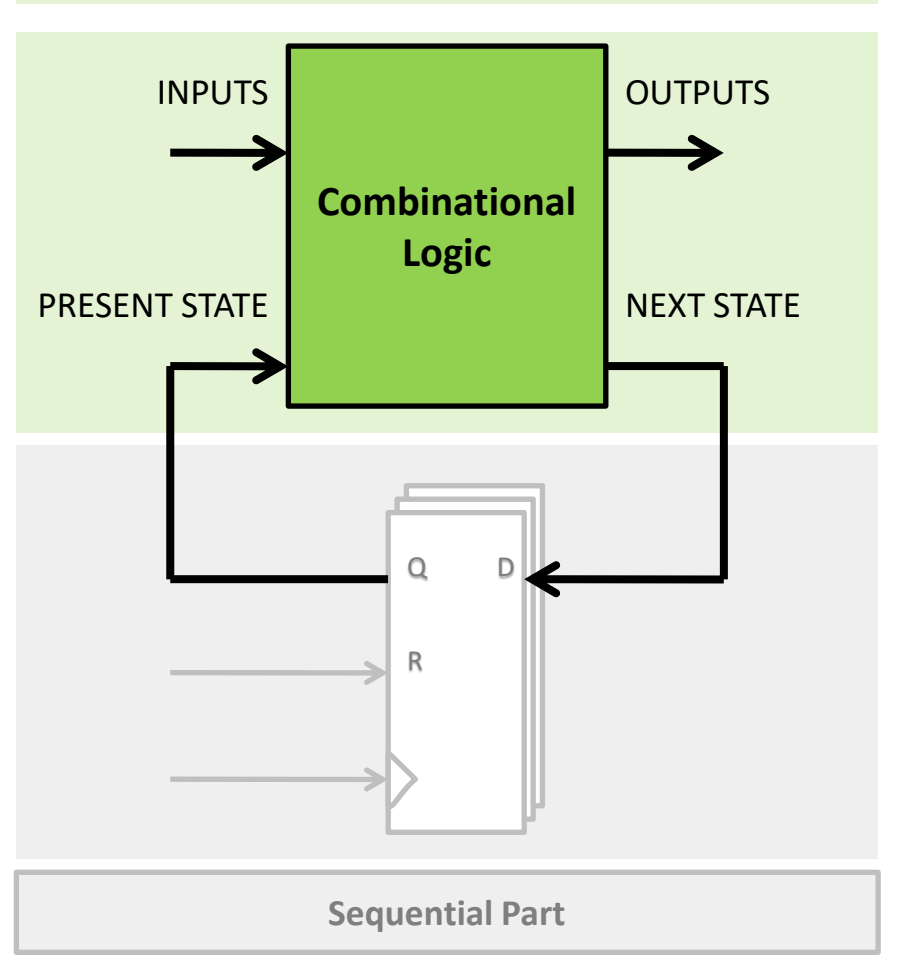

- The Combinational Part is Combinational Logic
- It is a (simple) Boolean Function
- We can draw a truth-table for this
- We can use K-maps to minimize the logic

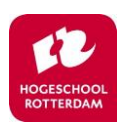

## **Agenda**

- Finite State Machines
- **Example**
- Example in VHDL
- Template in VHDL

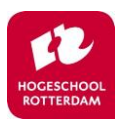

#### **Egg Timer: FSM Context**

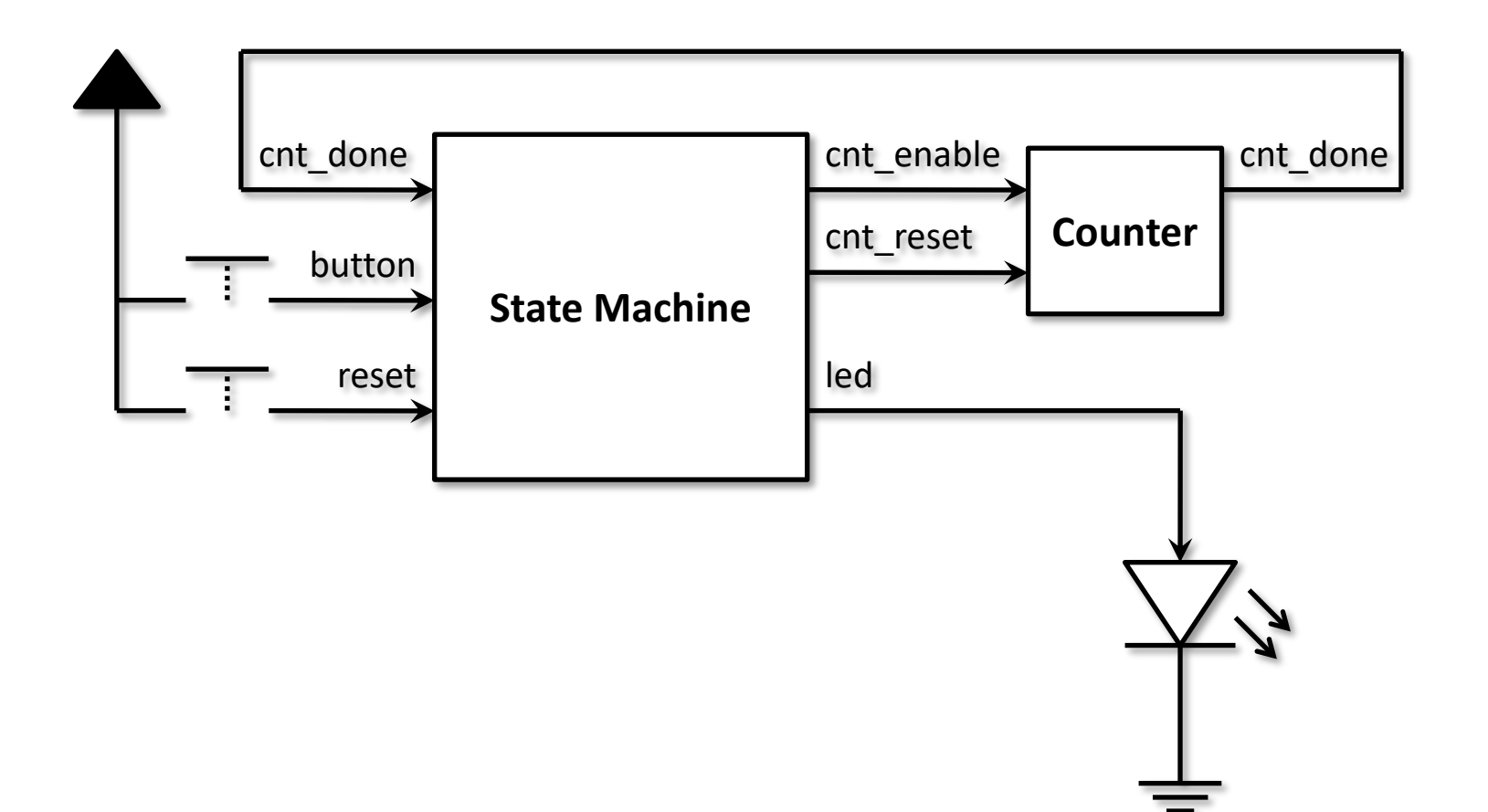

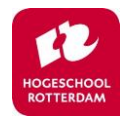

#### **Egg Timer: State Diagram**

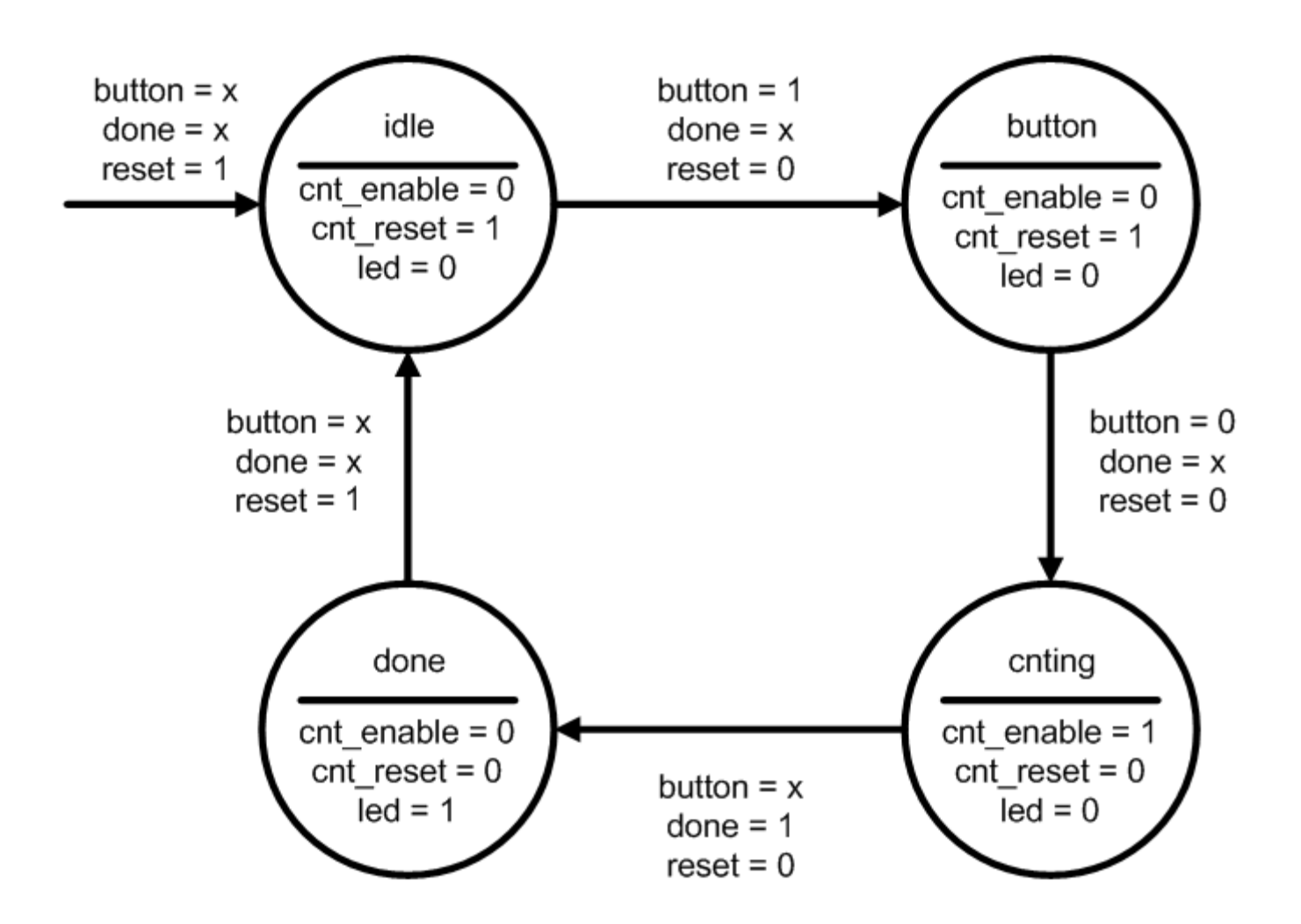

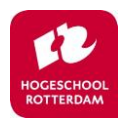

## **Agenda**

- Finite State Machines
- Example
- **Example in VHDL**
- Template in VHDL

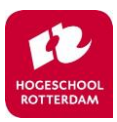

## **Example in VHDL**

• Same Egg Timer: the entity

```
library ieee;
use ieee.std_logic_1164.all;
entity fsm_egg_timer is
     port(
         clk, reset, btn, cnt_done : in std_ulogic;
         cnt_enable, cnt_reset, led : out std_ulogic
     );
 end entity;
```
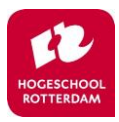

## **State Bus Encoding in VHDL**

- We need to define the states inside our architecture.
- We can use the "TYPE" keyword, it's like "ENUM" in C. The synthesizer will define what idle, button, cnting, etc… is.
- We need to define signals for the present and next state.

```
architecture rtl of fsm_egg_timer is
     -- Define an enumerated type for the state machine
     type state_type is (idle, button, cnting, done);
     -- Register to hold the current state
     signal present_state, next_state : state_type;
begin
```
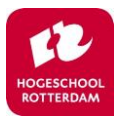

#### **Define the flip-flops**

```
state register
pr_flipflops : process (clk, reset)
begin
    if reset then
        present_state <= idle;
    elsif rising_edge(clk) then
        present_state <= next_state;
    end if;
end process;
```
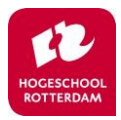

#### **Write the transitions**

```
logic to determine the next state
pr_next_state : process (present_state, btn, cnt_done)
begin
    case present_state is
        when idle =>
            if btn then
                next_state <= btn;
            else
                next_state <= idle;
            end if;
        when btn =>
            if not btn then
                next_state <= cnting;
            else
                next_state <= btn;
            end if;
        when cnting =>
            if cnt_done then
                next_state <= done;
            else
                next_state <= cnting;
            end if;
        when done =>
            next_state <= done;
    end case;
end process;
```
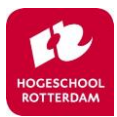

### **Write the outputs (Moore)**

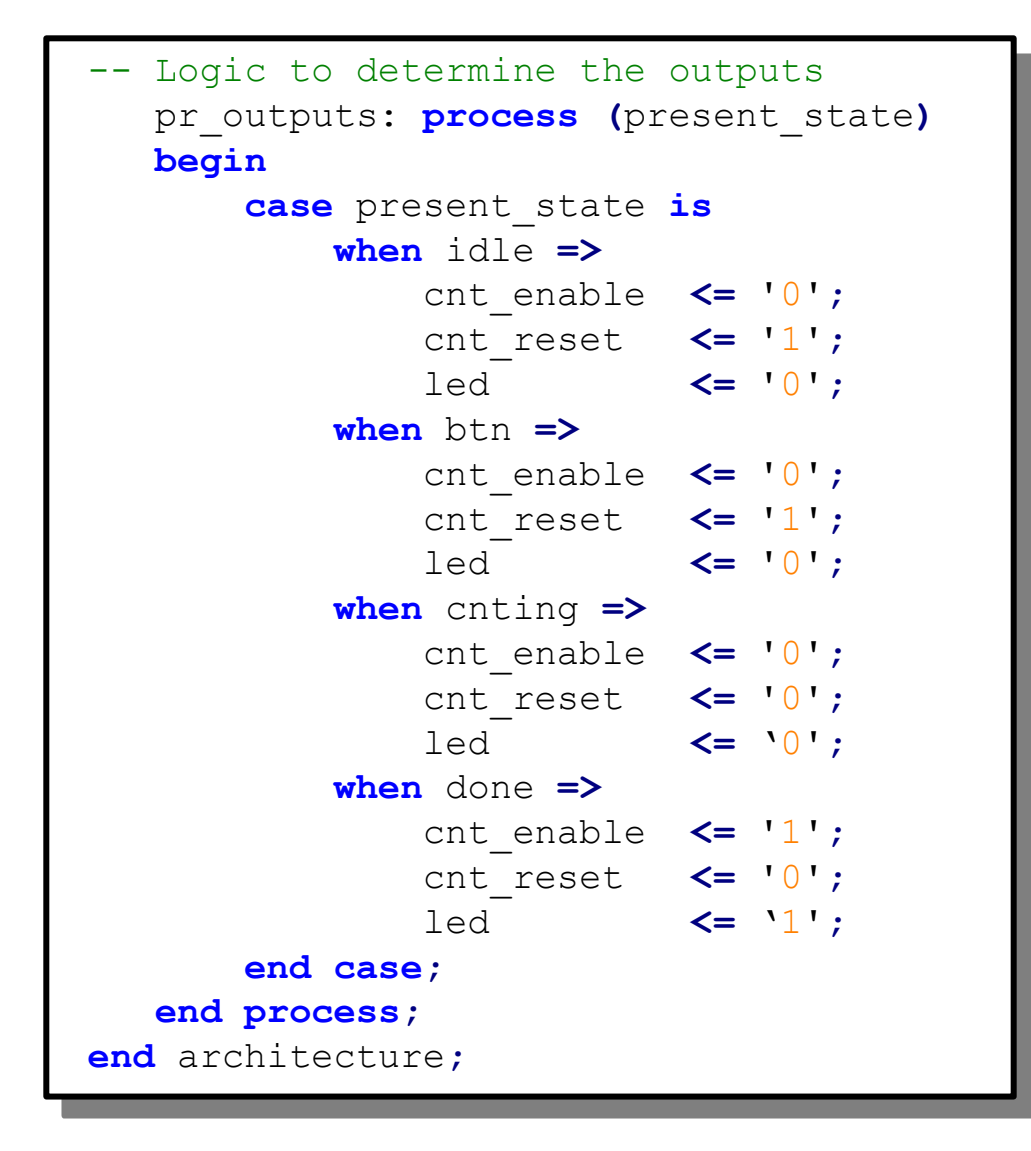

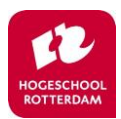

#### **State Machine Viewer**

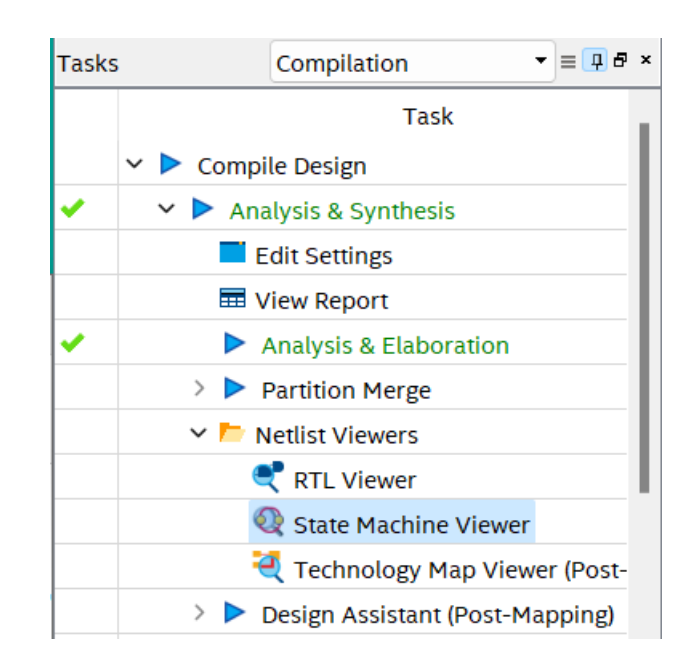

• Quartus can detect a state machine in your code!

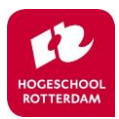

## **State Machine Viewer**

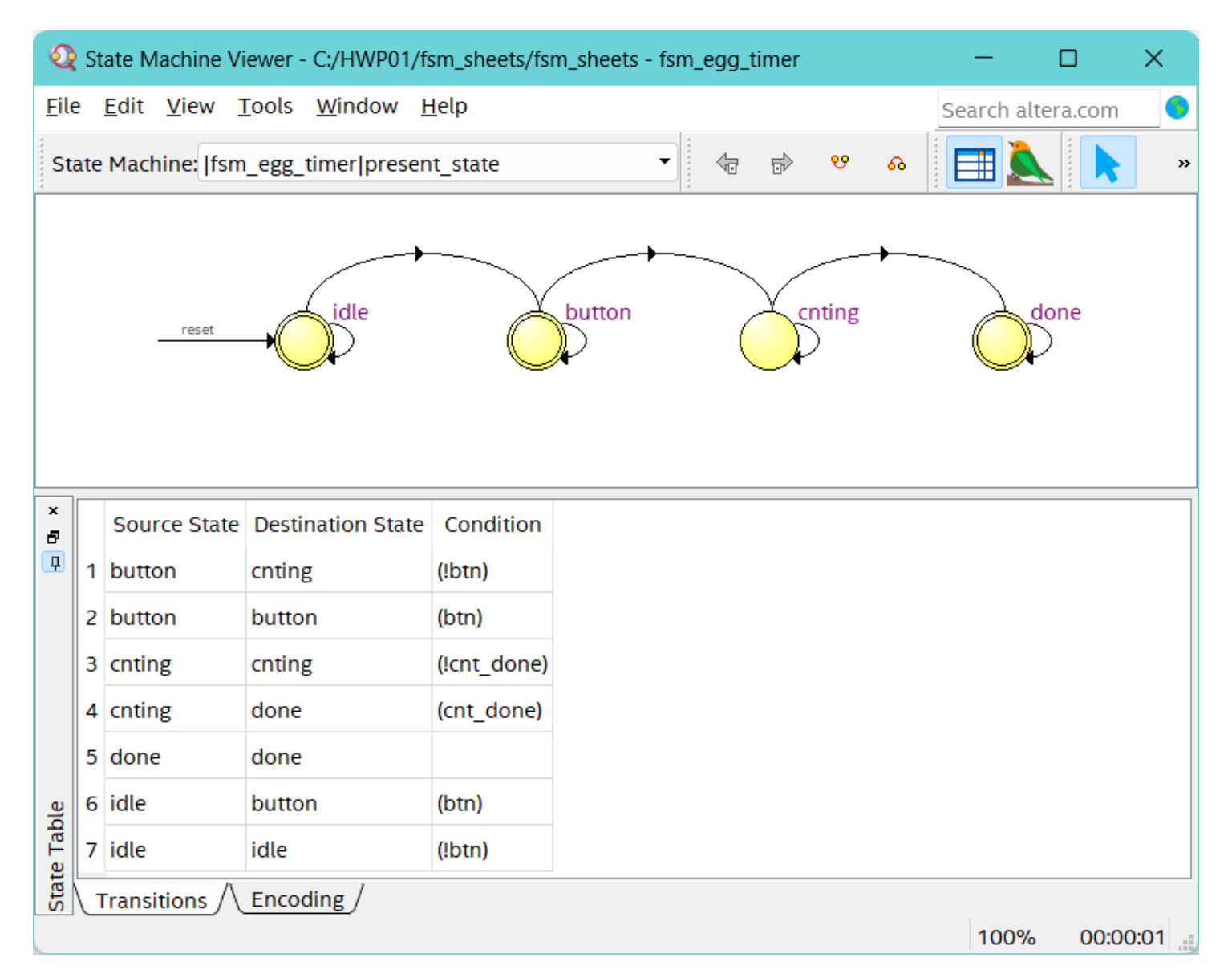

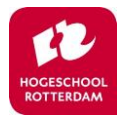

## **Agenda**

- Finite State Machines
- Example
- Example in VHDL
- **Template in VHDL**

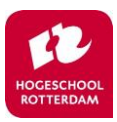

## **Write the outputs (Moore)**

```
library ieee;
use ieee.std_logic_1164.all;
entity fsm is
           port (
        clk, rst: in std_ulogic;
        input1, input2, ...: in std_ulogic;
        output1, output2, ...: out std_ulogic
    );
end fsm;
architecture behavior of fsm is
            type state_type is (idle, state1, state2, 
...);
            signal pr_state, nx_state: state_type;
begin
   process(clk, rst)
    begin
        if rst then
            pr state \leq idle;
        elsif rising_edge(clk) then
            pr state \leq nx state;
        end if;
    end process;
```
Template M1 on page 382

```
process(pr_state, input1, input2, ...)
    begin
        case pr_state is
          when idle =>
              if input1 then
                nx state \leq statel;
              else
                nx state <= state2;
              end if;
            when state1 =>
                nx_state <= state2;
            when state2 =>
                ...;
            when ... =>
                ...;
        end case;
    end process;
    process(pr_state)
    begin
        case pr_state is
            when idle =>
                 output1 \leq 10';
                output2 \leq -10';
                 ...
            when state1 =>
                output1 \leq 10';
                output2 \leq -1';
                 ...
            when state2 =>
                ...;
            when ... =>
                 ...;
        end case;
    end process;
end architecture;
```
ROTTERDAM

• [Listing](https://bytebucket.org/HR_ELEKTRO/hwp01/wiki/uitleg/FSM_template.txt?rev=08b81cb3f85a7a1e6526b07619bc40bcc7b823dc)

## **Advantages of using the template**

- Readability
- Reusability
- **Adaptability**
- Quicker (especially for bigger designs)
- Quartus also has built-in templates (right-click in the editor)

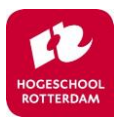